## How to find articles

No.E002 | 2023.11

## Finding Articles > Use "HERMES-Search"

Hitotsubashi University Library Research guide 2023<br>No.E002 | 2023.11<br>**Arch"**<br>This box on the Library website), which provides<br>--books, E-journals or Literature (Articles and Theses).<br>Ed to **HERMES-Catalog** that shows you For materials search, we recommend HERMES-Search (the search box on the Library website), which provides information for you to find various materials from physical items, E-books, E-journals or Literature (Articles and Theses). If the material is held in the Library, the search results will be linked to **HERMES-Catalog** that shows you information about the locations

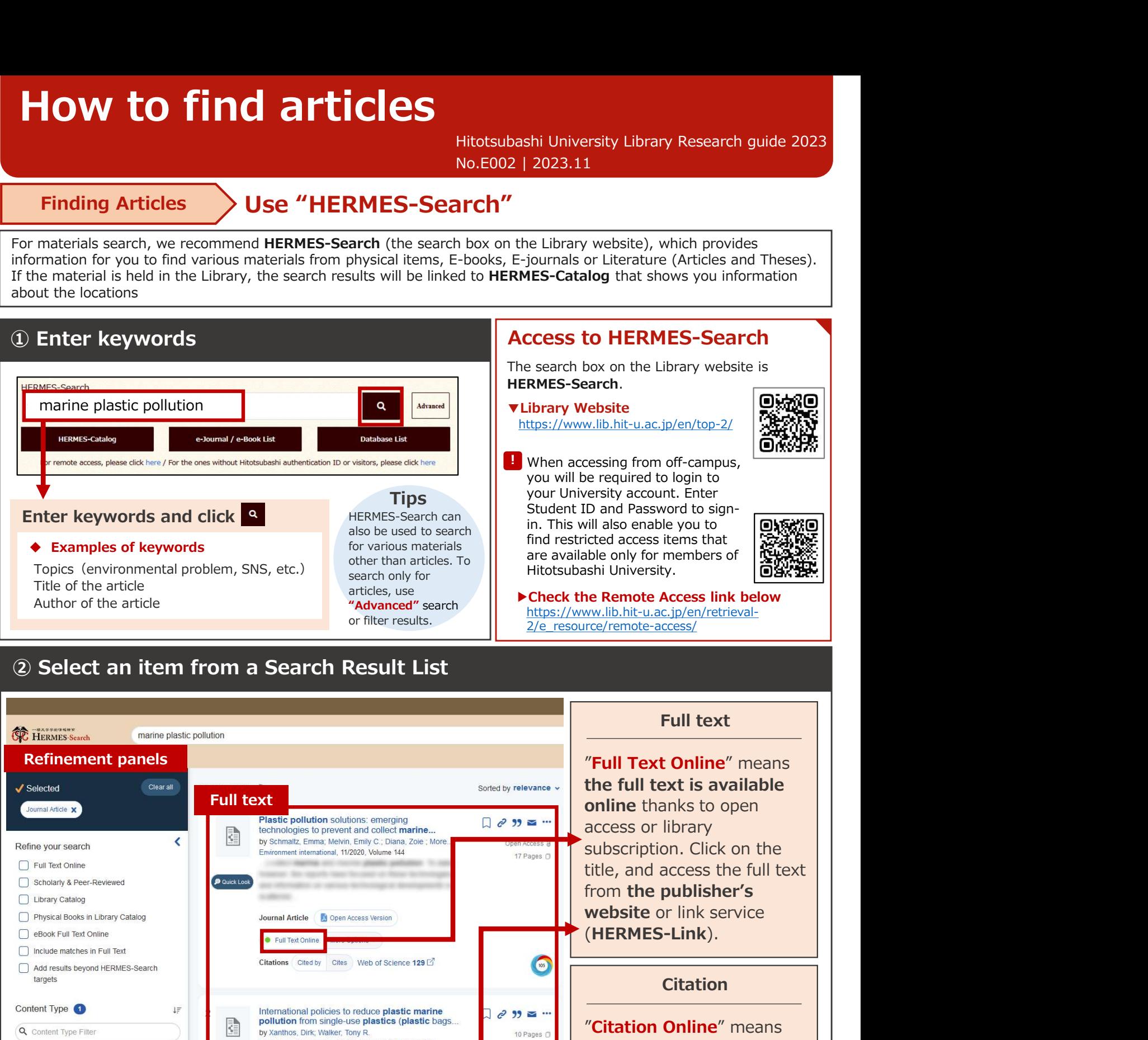

Full text online thanks to open access or library technologies to prevent and collect marine... R by Schmaltz, Emma; Melvin, Emily C.; Diana, Zoie ; More k Refine your search subscription. Click on the Environment international, 11/2020, Volume 144 17 Pages (1)  $\Box$  Full Text Online title, and access the full text **P** Quick Look Scholarly & Peer-Reviewed □ Library Catalog Website or link service<br>
(HERMES-Link).<br>
Citation<br>
Citation<br>
Citation<br>
Triangle Contine of the full text is unavailable<br>
online. Click on the title of<br>
the article, and search E-<br>
journals or print holdings<br>
from HERMES-Li website or link service Physical Books in Library Catalog Journal Article | Depen Access Version (HERMES-Link). eBook Full Text Online **B** Full Text Online  $\Box$  Include matches in Full Text Citations Cited by Cites Web of Science 129 105 Add results beyond HERMES-Search targets **Citation** Content Type <sup>1</sup>  $l =$ International policies to reduce plastic marine  $\sqrt{e}$  39  $\approx$   $\cdot$ pollution from single-use plastics (plastic bags. "Citation Online" means G Q Content Type Filte by Xanthos, Dirk; Walker, Tony R. 10 Pages Marine pollution bulletin, 05/2017, Volume 118, Issue 1-2 the full text is unavailable Journal Article  $13K$ Marine plastic pollution has been a growing concern for online. Click on the title of decades. Single-use plastics. **D** Quick Loo Journal Article **C** Full Text Online the article, and search E-Click here to Citations (Citations Citations Citations Citations Citations Citations Citations (Citations Citations Citations Citations Citations Citations Citations Citations Citations Citations Citations Citations Citati 200 journals or print holdings narrow down from HERMES-Link. If the **Citation** Plastic pellets, tar, and megalitter on Beirut  $\Box$   $\partial$  **??** search results to library does not have it, Journal ArticlesS by Shiber, J G; Barrales-Rienda, J M Environmental pollution (1987), 1991, Volume 71, Issue 1 please request Interlibrary loan (ILL). **P** Quick Look  $\Box$  science & technology  $11K$  $9.3K$ life sciences & biomedicine environmental sciences &  $7.3k$ **Journal Article Citation Online** ecology See the backside  $\bigcap$  environmental sciences 6.6K Citations Cited by Web of Science 16

## Access to full text (HERMES-Link)

Click on the title of the article in the HERMES-Search results and it will take you to HERMES-Link. HERMES-Link shows you how to get the full text online, search print holdings, and request Interlibrary loan.

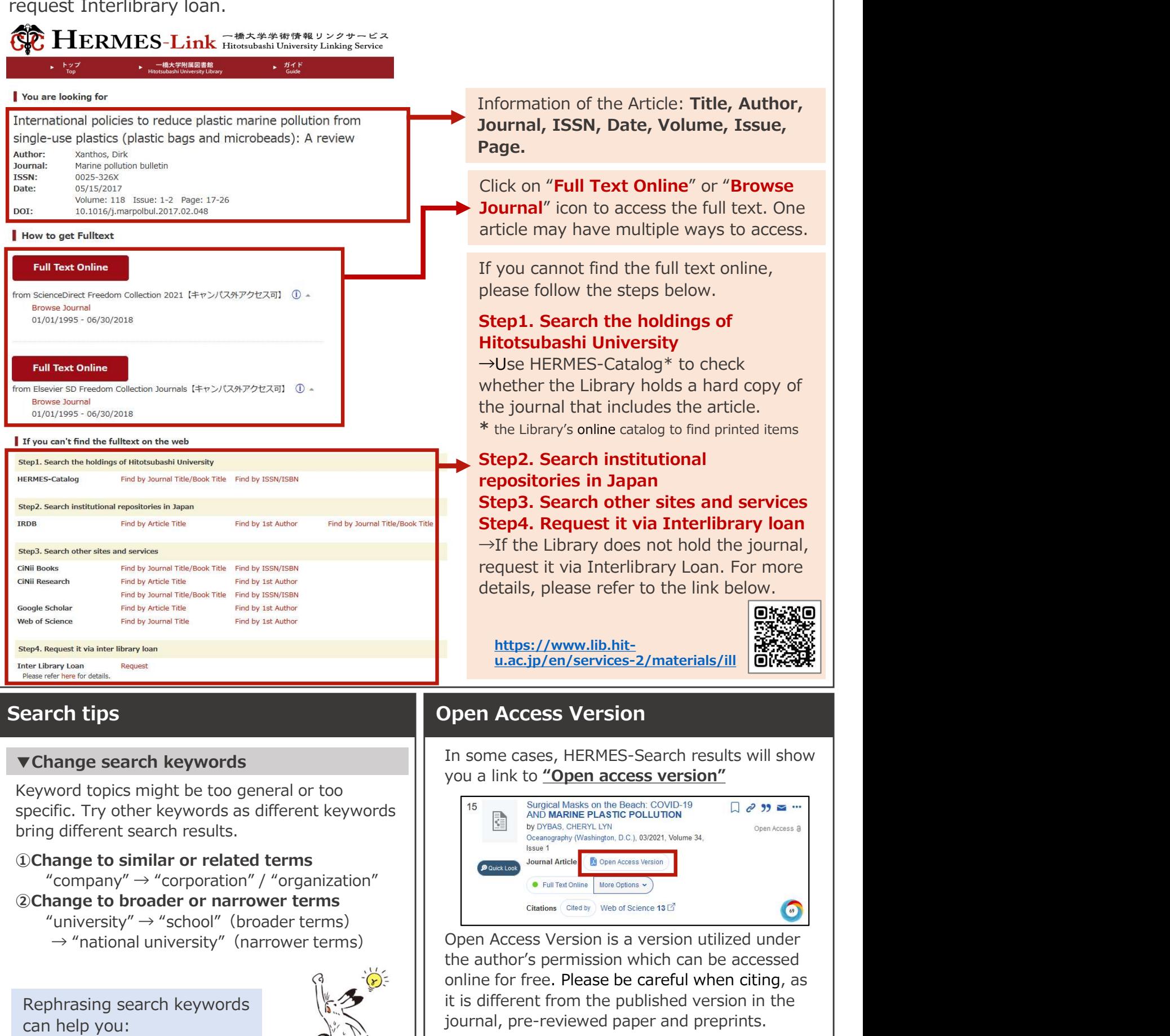

・Clarify your research question

・Narrow down the topic

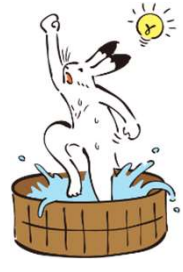

Refer to the link below for more details  $\mathbb{R}^N$ about "Open Access". https://www.lib.hit-u.ac.jp/en/about-2/seika/openaccess/

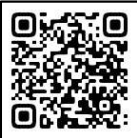

2 and 2 and 2 and 2 and 2 and 2 and 2 and 2 and 2 and 2 and 2 and 2 and 2 and 2 and 2 and 2 and 2 and 2 and 2